Voici la liste des commandes essentielles pour écrire des algorithmes et les programmer sur la machine :

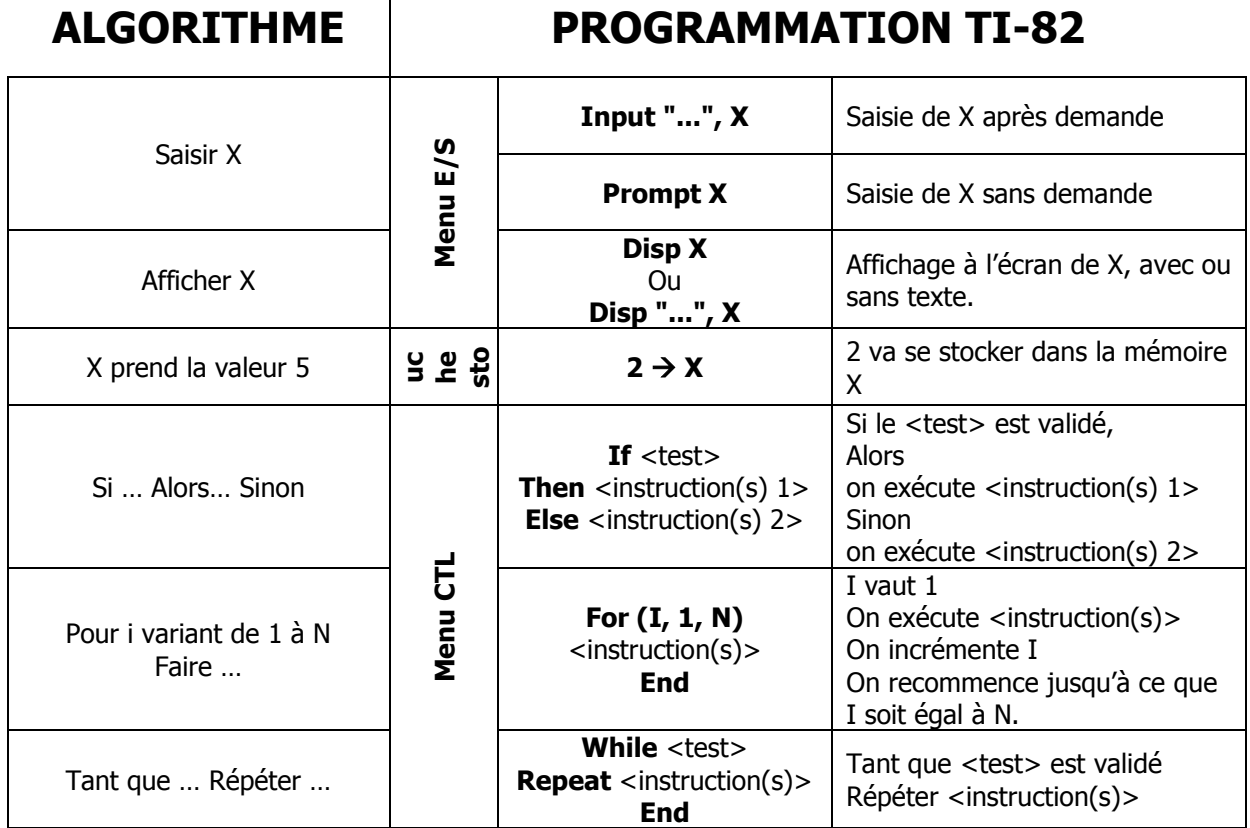

## **Quelques commandes utiles pour programmer :**

- La touche **alpha** permet de taper les **lettres** ainsi que le symbole **"** bien utile avec les instructions **Input** et **Disp**
- **-** Le menu **tests** ( $\boxed{\mathbf{2nde}}$  puis  $\boxed{\mathbf{math}}$ ) permet d'accéder aux comparateurs =,  $\neq$ , <, > ...
- Le menu **mém** ( **2nde** puis **+** ) puis **2 : Efface** puis **7 :Prgm** permet d'effacer des programmes dont on ne se sert plus.

## **Pour écrire un programme on commence toujours de la façon suivante :**

Menu **prgm** puis sous-menu **NOUV** puis **entrer** .

On tape le nom du programme (8 caractères en majuscules maxi) puis **entrer** et on peut taper le code du programme.

## **Pour modifier/terminer un programme existant :**

Menu **prgm** puis sous-menu **EDIT** puis **entrer** .

On choisit le programme à modifier dans la liste puis **entrer**.

## **Pour exécuter un programme existant :**

Menu **prgm** puis sous-menu **EXEC** puis **entrer** .

On choisit le programme à exécuter dans la liste puis **entrer**.